2)相対参照と絶対参照

<sup>刈</sup>梦照と粑刈梦照<br>①相対参照とは、新たな<del>数式</del>に値を参照しているセ**ル番地や範囲が自動的に調整(ずれる**)ような 指定の仕方を「相対参照」という。

> |達成率(%)はジャケットの場合、=J60/J64\*100となるので この式を入力する。 2行目以降はL61をコピーする。

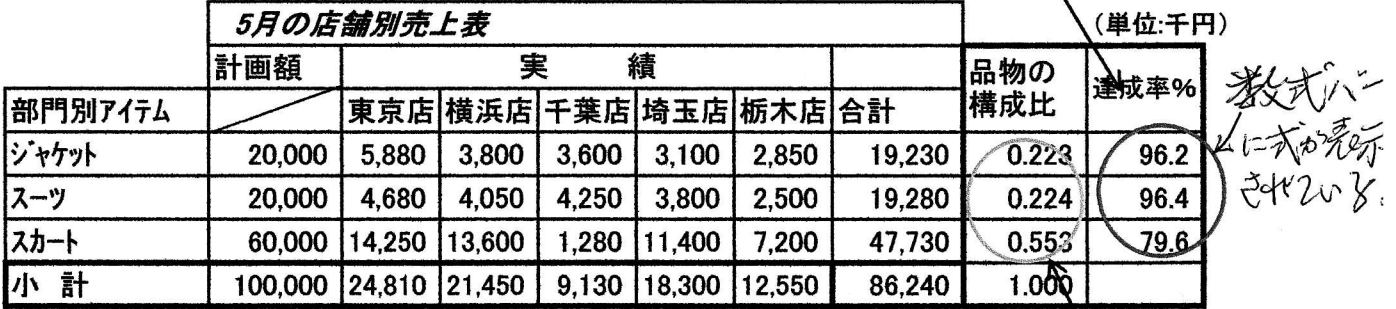

②絶対参照とは、値や範囲などを参照しているセル番地や範囲などが指定されているが、このセル番地 や範囲をSSで囲むことにより固定される。

このような指定の仕方を「絶対参照」という。上記表の品物の構成比がそのやり方による。

品物の構成比はジャケットの場合、=J61/\$J65\$ で表される。 J65を絶対参照値とするためJ65をインプットした後F4キーをセレクトすれば よい。2行目以降はK61をコピーする。

参考)

ΣオートSUMでは次のような計算もできます。

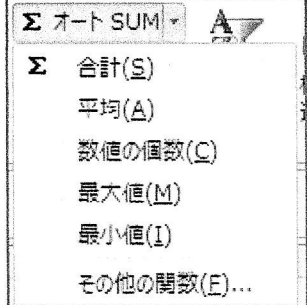